<<Windows Me >>

书名:<<Windows Me 中文版入门与提高>>

- 13 ISBN 9787302040897
- 10 ISBN 7302040893

出版时间:2001-2

页数:395

字数:617

extended by PDF and the PDF

http://www.tushu007.com

, tushu007.com

<<Windows Me <>>

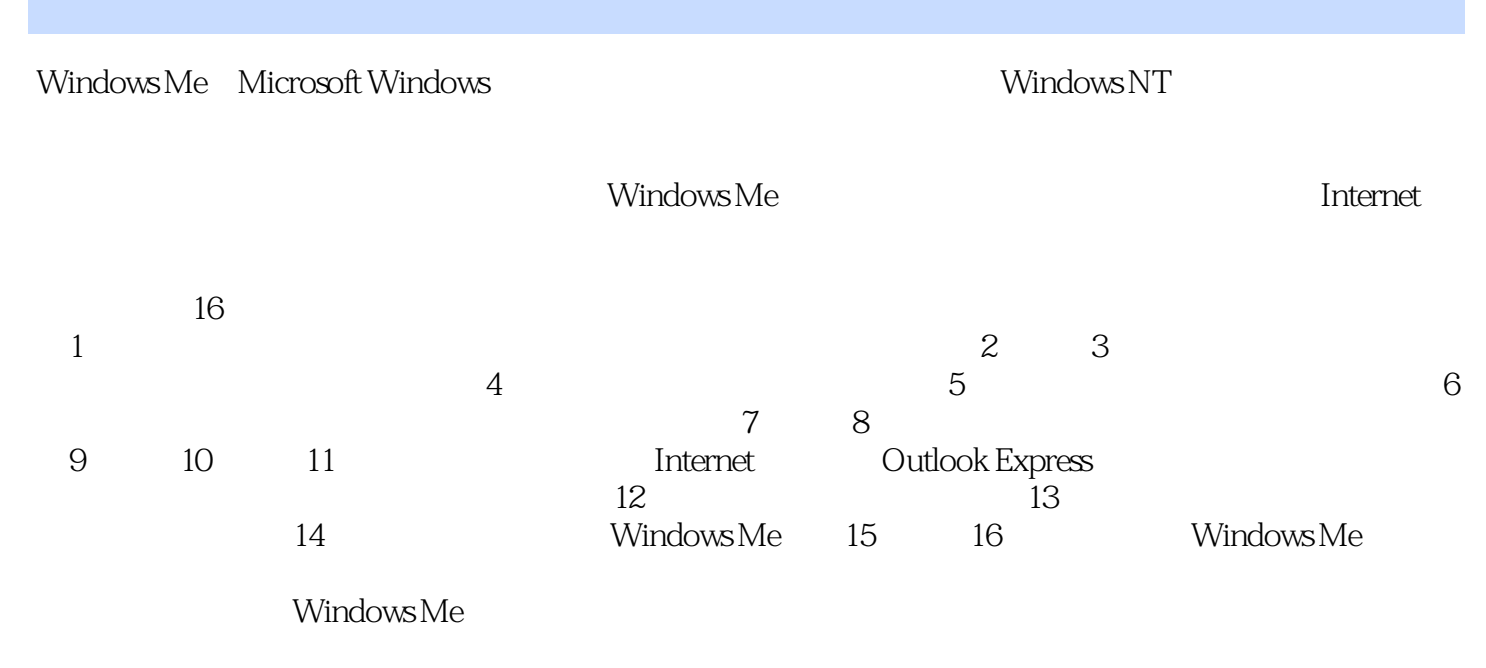

, tushu007.com

 $N$ indows

## $,$  tushu007.com

## $\sim$ <Windows Me  $\rightarrow$

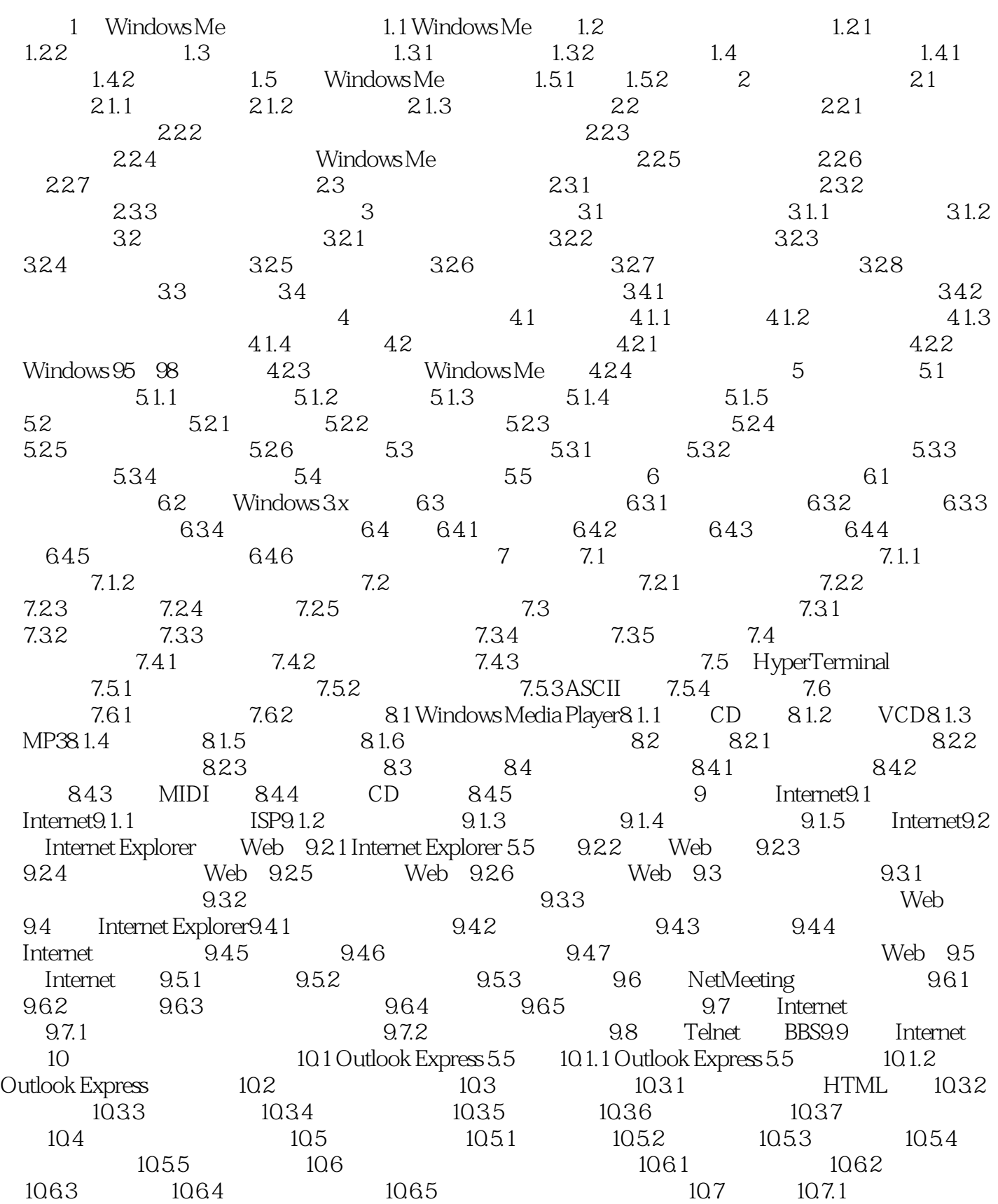

 $,$  tushu007.com

## <<Windows Me <>>

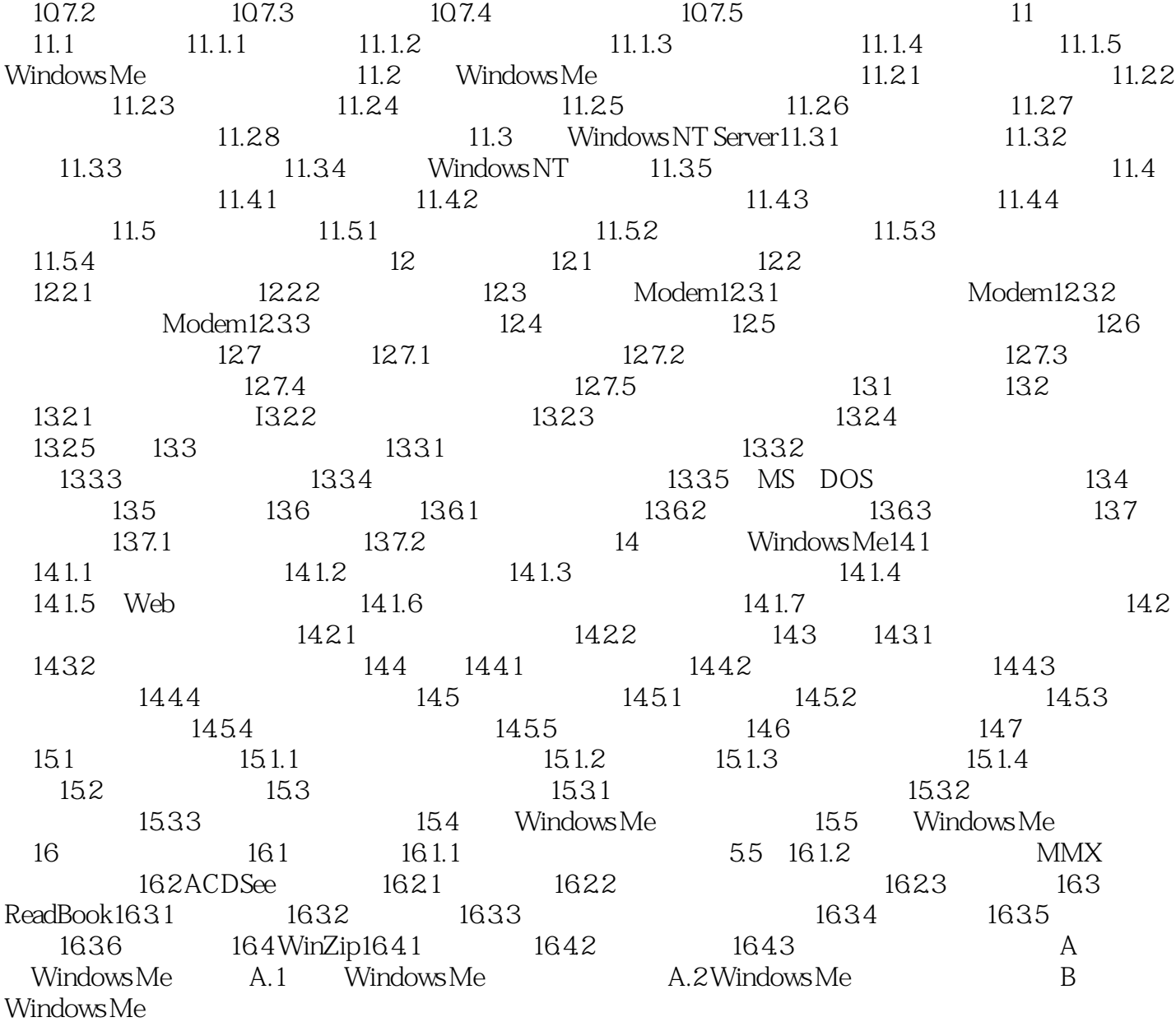

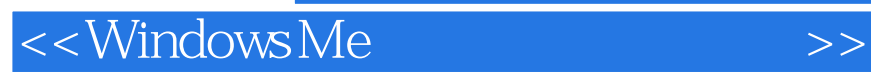

本站所提供下载的PDF图书仅提供预览和简介,请支持正版图书。

更多资源请访问:http://www.tushu007.com

 $,$  tushu007.com